**中国** 

 $\infty$ 

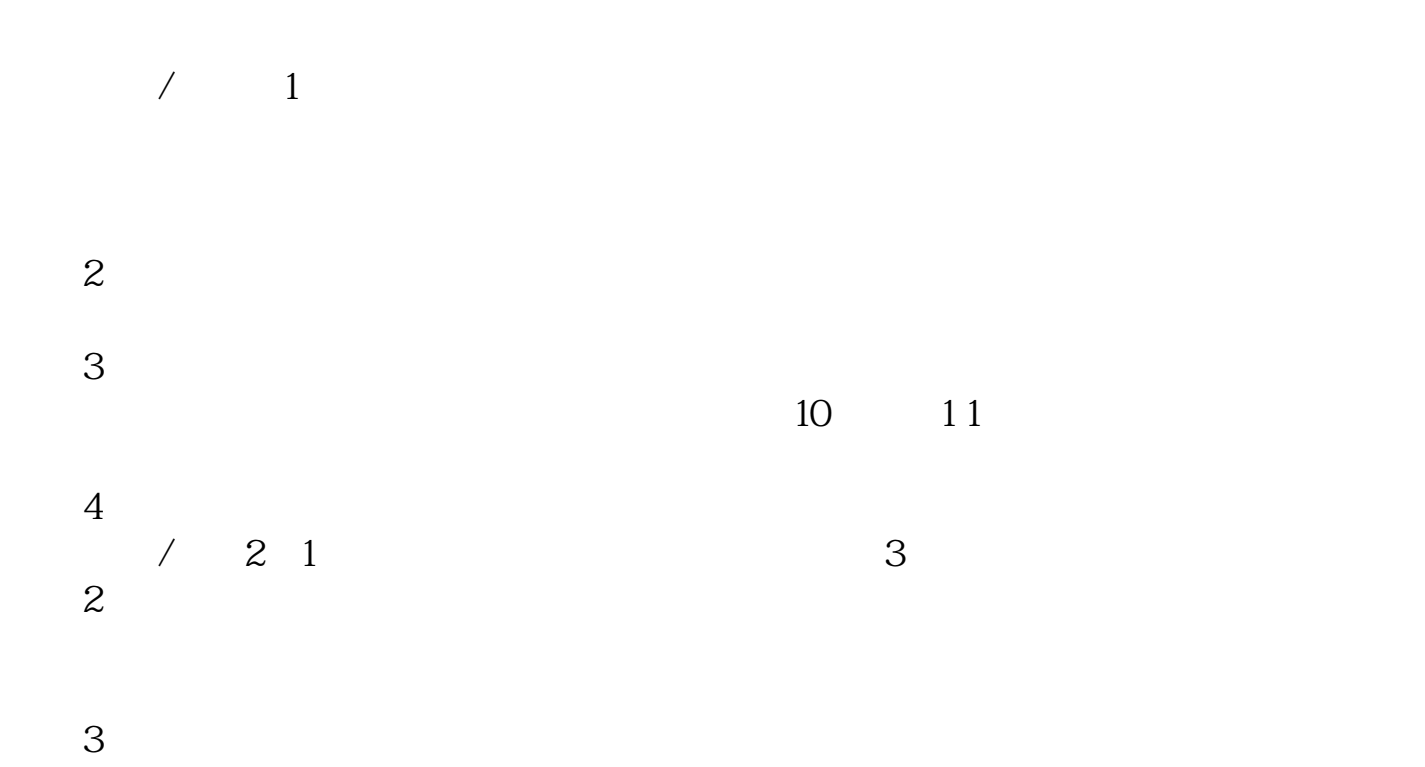

## 10:30:11:30:13:00 14:00 14:30

 $\therefore$  11.15--11.25, 13.15--13.25.

10:15—10:45<br>13:45—14:15

 $160 \t 20$  $8 \times 20=160$ 

 $\frac{10}{14}$   $\frac{31}{14}$   $\frac{31}{14}$   $\frac{3$  $14 \quad 31$ ———15:00

 $\ldots$   $\ldots$   $\ldots$ 

 $\alpha$  , and  $\beta$  , and  $\beta$  , and

1:30 2:00

 $"$ 

10 30 11 15

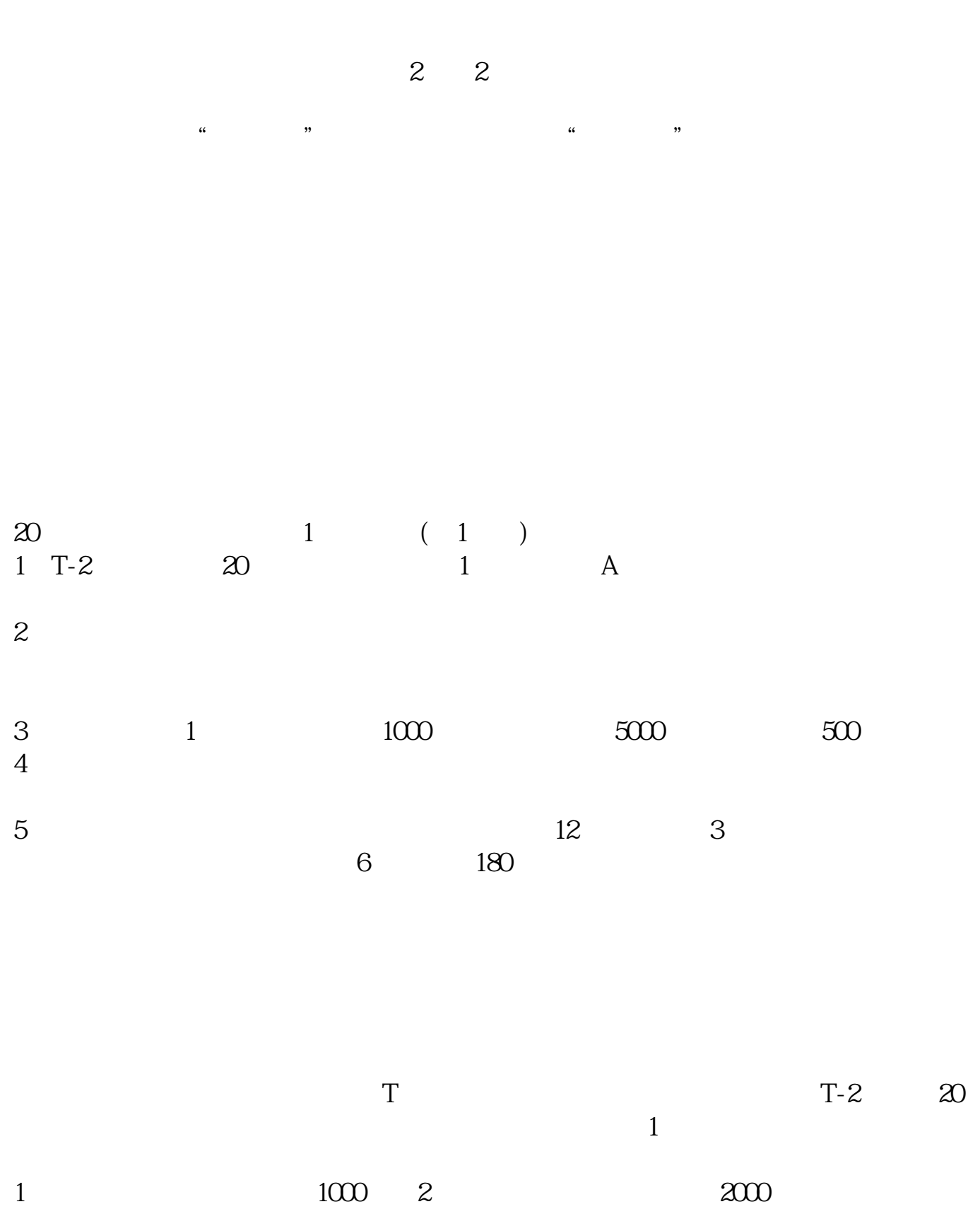

参考资料搜狗百科-新股申购

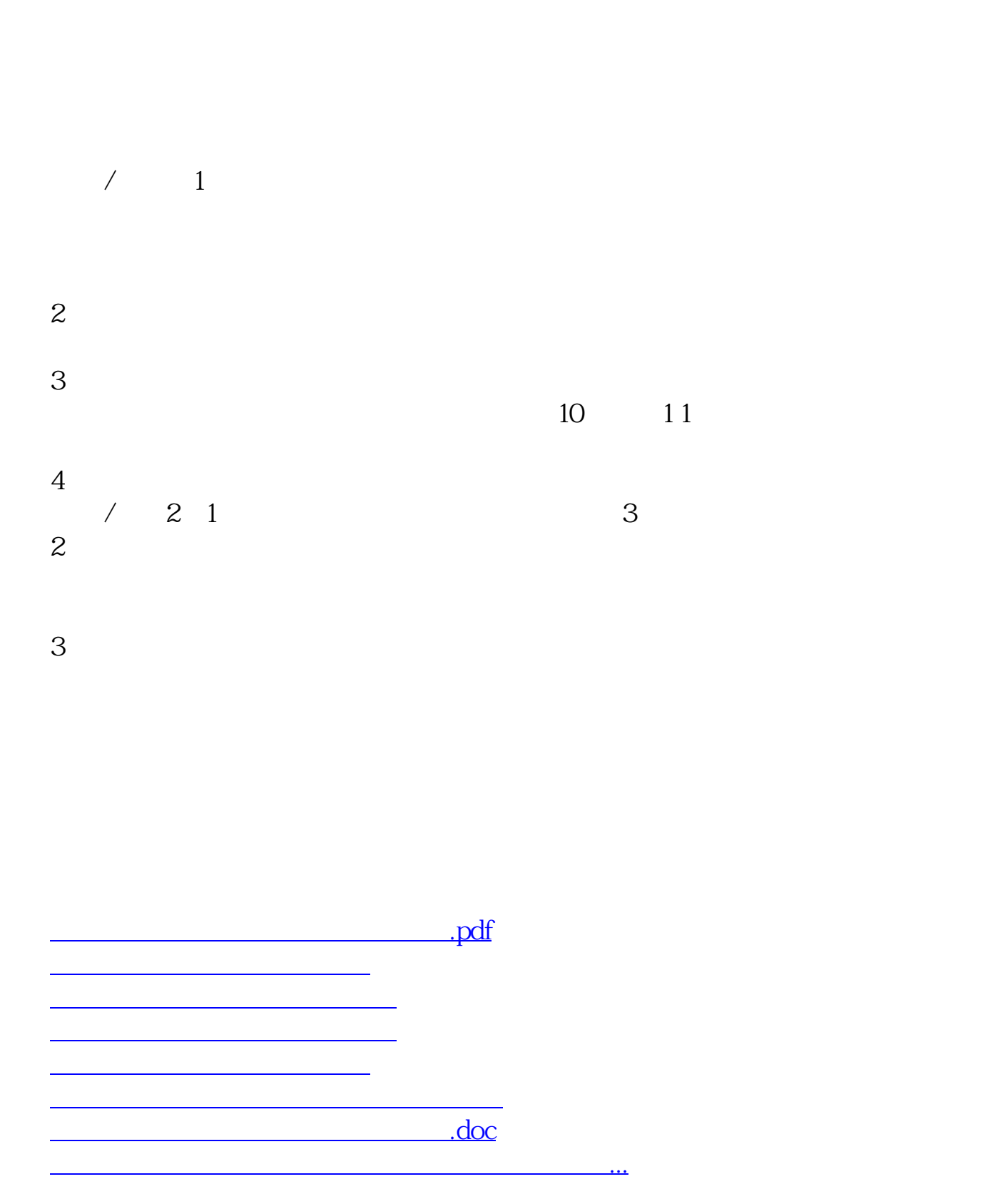

https://www.gupiaozhishiba.com/article/8508.html